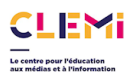

## **Fiche aide Vidéo**

## **Avant de filmer**

- **1.** Essuyer avec un chiffon (pour lunettes) le capteur de l'appareil-photo ou de la caméra
- **2.** S'assurer que le smartphone ou la tablette est chargé (au moins à 80/90 %) et d'avoir les câbles permettant de faire l'acquisition si besoin (USB/USB C ; USB/Lightning pour iPhone et iPad, USB/micro-USB pour tablettes et smartphones Android)
- **3.** Vérifier qu'il reste de la place pour stocker les vidéos qui vont être prises. Pour une vidéo d'une définition en 1920x1080 d'une durée d'1 minute, le poids sera d'environ 60 Mo.
- **4.** Prévoir des autorisations pour la captation (image, voix, mineur et majeur)
- **5.** Vérifier les réglages pour la définition de la vidéo (par défaut les iPads du Conseil départemental sont en 720 p). Activer la grille pour pouvoir visualiser les 1/3
- **6.** Avoir une idée assez précise de ce que l'on veut filmer et comment on va le filmer
- **7.** Penser à la lumière. Une vidéo trop sombre ou au contraire trop exposée n'a aucun intérêt. Se rapprocher d'une source de lumière (lampe, fenêtre). Si besoin sortir dehors (attention à ne pas avoir le soleil en face mais derrière soi)

## **Pendant les prises de vue**

- **8.** Mettre le smartphone ou la tablette en **mode paysage**
- **9. Eviter de trembler pendant les prises de vue**. Si possible utiliser un trépied pour smartphone (là il va falloir une chaise ou un support pour surélever le trépied) ou pour tablette (trépied appareil-photo + adaptateur). Sinon bien écarter les pieds…
- **10.**Faire la mise au point (en appuyant avec doigt sur le visage de la personne avant de filmer)
- **11.**Ne pas filmer en continu. L'idéal est de faire plusieurs prises de vue si possible
- **12.**Filmer plusieurs fois la même chose.

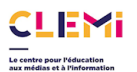

- **13.**Varier les plans pour apporter du dynamisme à votre reportage (gros plan, plan taille, plan moyen, plan large). Attention ces plans doivent être courts (en durée).
- **14.**Ne pas zoomer. Il vaut mieux vous approcher de votre sujet
- **15.**Réaliser des panoramas (optionnel et dépendra de votre matériel)
- **16.**Attention au son ! Une belle vidéo avec un son inaudible ou saturé n'a aucun intérêt. L'idéal est de disposer d'un micro ou d'un micro-cravate. Si vous n'en avez pas, voici quelques conseils :
	- a. Se mettre au calme
	- b. Ne pas faire de bruit lors de la prise de vue
	- c. Ne pas saturer le son (ne pas être trop proche de votre sujet)

## **Après les prises de vue**

- **17.**Récupérer les captations réalisées (rushes) sur un ordinateur (sauf si vous souhaitez faire le montage sur une tablette)
- **18.**Dérusher en visionnant et en éliminant les prises de vue les moins bonnes. Numérotez dans l'ordre les captations les plus pertinentes
- **19.**Trouver (si besoin) un fond sonore (musique librement utilisable dans un contexte éducatif) voir les ressources
- **20.**Effectuer le montage avec le logiciel de montage vidéo sur votre tablette (iMovie, Quik) ou sur votre ordinateur (Openshot Video Editor, Shotcut, l'application Photos de windows 10…)
- **21.**Exporter votre vidéo. Il reste ensuite à la diffuser…

Pour aller plus loin :

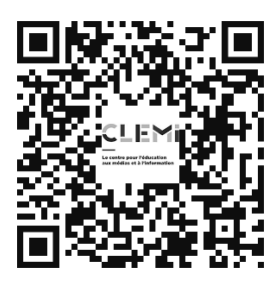